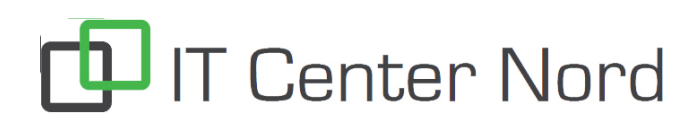

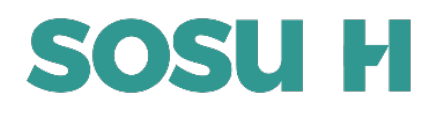

IT Center Nord | Øster Uttrup Vej 1 | DK-9000 Aalborg | Telefon 7250 5330 | http://www.itcn.dk

## **Sådan registrerer du printbrik eller printkort**

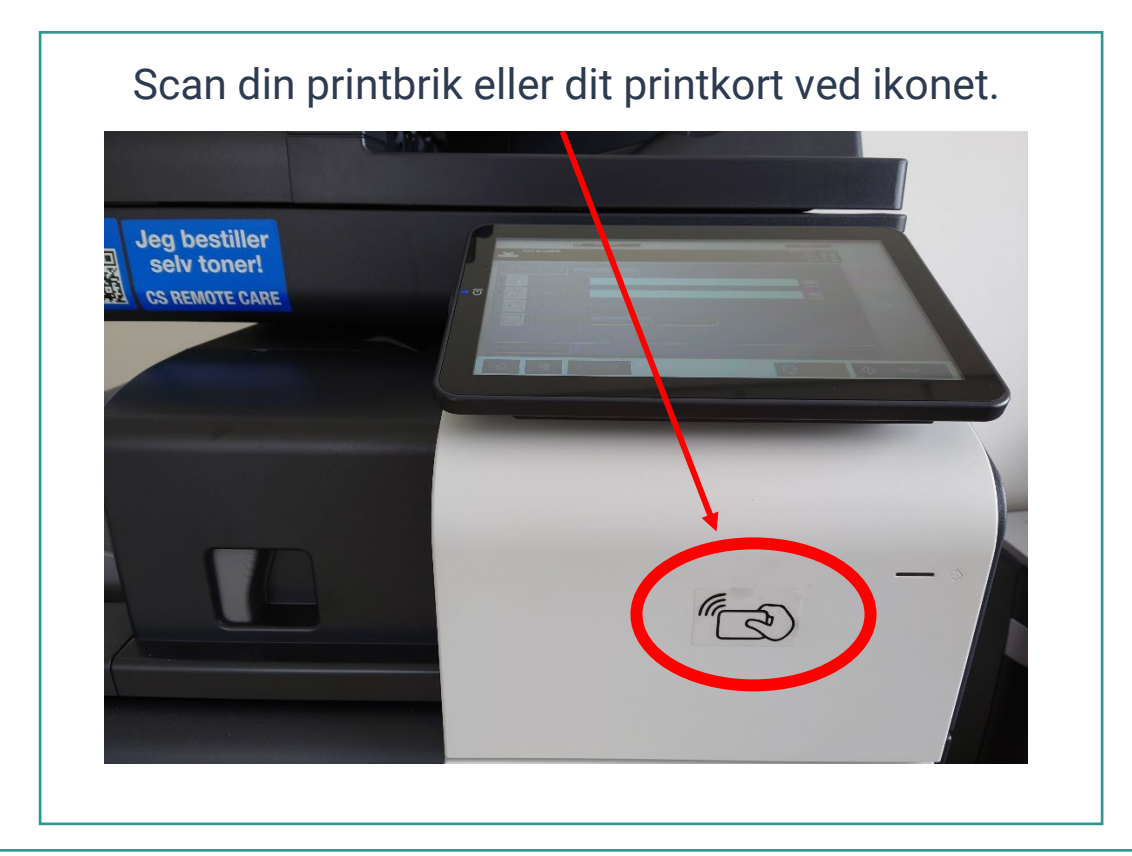

**Elev:** Skriv dit SOSU H login samt adgangskode.

**Medarbejder:** Skriv din mail samt adgangskode.

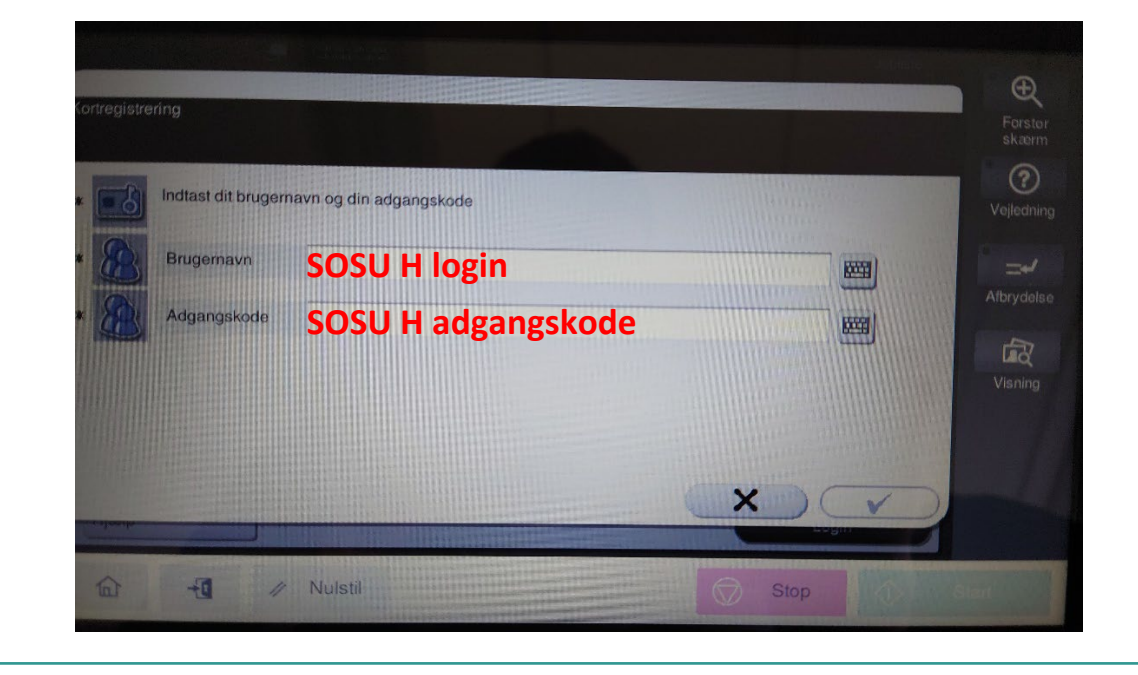

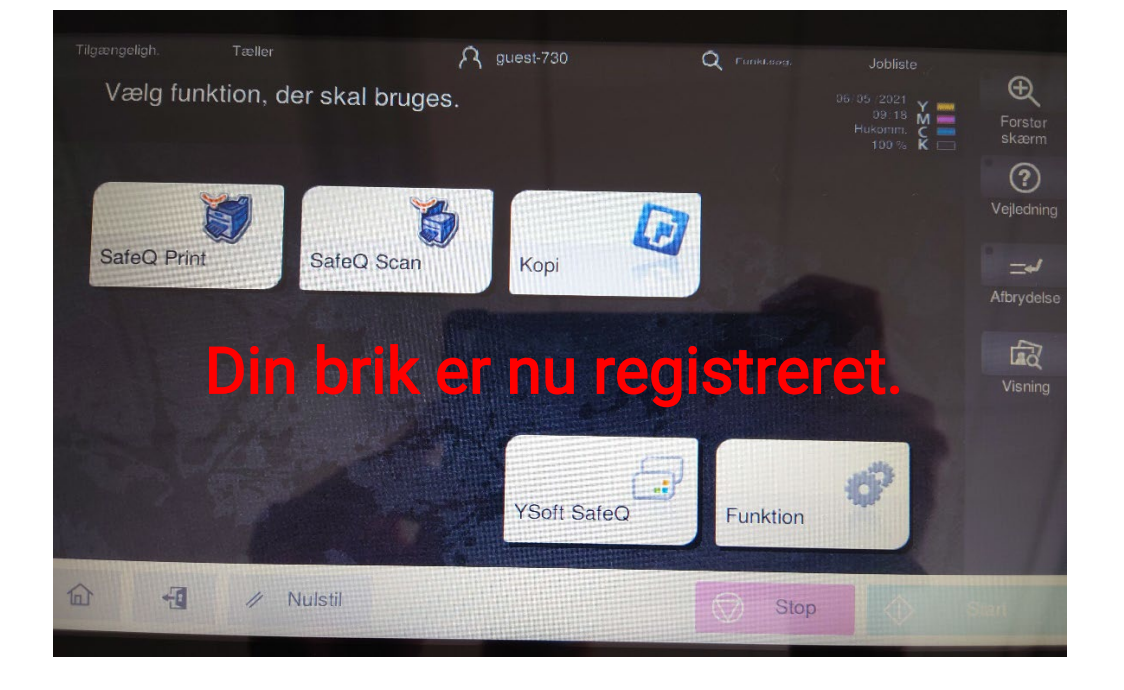